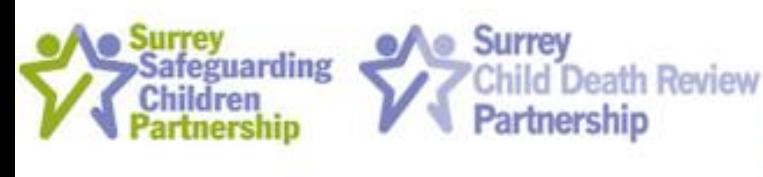

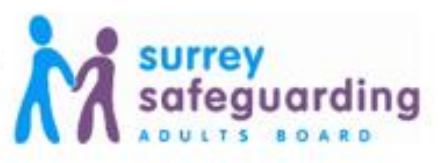

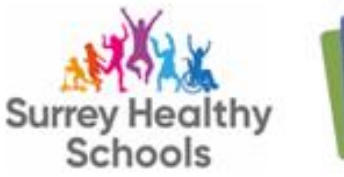

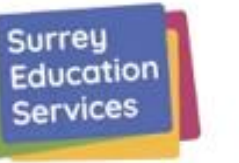

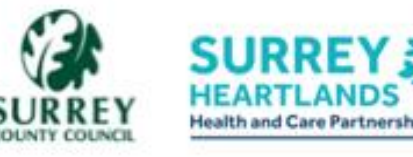

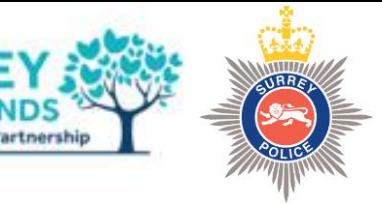

## **5 steps to**

What do I know conclusively, what do I think but can't prove, what don't I know yet, what do I think I need to find out?

# **embedding**

Is there anything about what I think, see, hear, feel or experience that makes me feel uneasy? Why is this?

### **professional**

Have I tested and questioned my assessments, biases and assumptions? **Have I approached** this with an open mind?

#### **curiosity**

If I think, see, hear, feel or experience something different to others, why may this be happening?

# **in Surrey**

On reflection, what could I have done differently and why? What do I need to do next?

#### Embedding safeguarding in practice by supporting a learning culture

**Re-envisaging Professional Curiosity & Challenge**